Diese Verfahrensanweisung ergänzt des Rahmenbetriebskonzept "Endgeräte-, Service-, Update- und Kryptomanagement" Version 1.0 bzgl. des Punktes 4.4.2 "Vorbereitende Maßnahmen für den Versand: Mindestanforderungen für Abgabe eines Fahrzeugs mit eingebautem Endgerät zur Wartung oder Reparatur an eine Werkstatt außerhalb des BOS Bereichs".

Um die Nutzung eines eingebauten Funkgerätes (MRT) durch Unberechtigte zu verhindern, schreibt das Rahmenbetriebskonzept den Ausbau der BOS Sicherheitskarte vor Abgabe des Fahrzeugs zwingend vor. In der praktischen Umsetzung hat es sich jedoch erwiesen, dass der Ausbau oft aufwändig und schwierig umzusetzen ist.

Prinzipiell sind folgende Maßnahmen vor Abgabe des Fahrzeugs zu treffen:

 Handsprechfunkgeräte (HRT) sind aus dem Fahrzeug zu entfernen und sicher innerhalb

des BOS Bereichs aufzubewahren.

**ILSALLGÄU** 

 Bei eingebauten Geräten mit leicht zugänglichen BOS Sicherheitskarten (zum Beispiel in

separatem Kartenleser) sind die Karten auszubauen, wie im Rahmenbetriebskonzept gefordert, und sicher innerhalb des BOS Bereichs aufzubewahren.

 Sind die Endgeräte so eingebaut, dass die BOS Sicherheitskarten nur schwer zugängig und mit erheblichem Aufwand auszubauen sind, ist das Risiko der Entwendung der Karten als gering einzustufen. Eine missbräuchliche Nutzung kann in diesem Fall auch durch eine temporäre Sperrung der BOS Sicherheitskarten durch die TTB im Nutzereigenen Management System Tactilon verhindert werden. Hierbei müssen folgende Schritte in der unten aufgeführten Reihenfolge zwingend durchgeführt werden:

Vor Abgabe des Fahrzeugs:

1. Vorläufige Sperrung der BOS Sicherheitskarte im NeM Werkzeug Tactilon durch die TTB.

2. Nach erfolgter Sperrung muss eine Anmeldung des Gerätes im Netzbetrieb Modus (TMO) erfolgen. Durch die Verbindung zum Netz wird die Sperrung wirksam, und das Gerät ist mit dieser Karte nicht mehr bedienbar.

3. Ausschalten des Gerätes

Nach Rücknahme des Fahrzeugs:

4. Entsperrung der BOS Sicherheitskarte in Tactilon

5. Einschalten des Geräts und Anmeldung im Netzbetrieb Modus (TMO). Mit

Verbindungsaufnahme zum Netz wird die Karte entsperrt und das Gerät wieder bedienbar.

Hinweis: Das Anmelden im TMO Betrieb ist **zwingend notwendig**, da die Sperrung nur über die Luftschnittstelle im Netzbetrieb wirksam werden kann. Ansonsten wäre ein Direktbetrieb (DMO) noch immer möglich und die unberechtigte Nutzung nicht vollständig verhindert.

Für das Entsperren ist es notwendig, dass sich das Gerät nach Einschalten standardmäßig im TMO Betrieb anmeldet. Die richtige Durchführung ist durch die TTB zusammen mit der anfragenden Stelle sicherzustellen

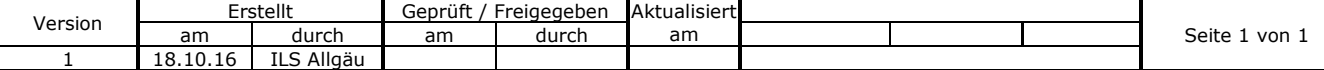